*Total No. of Questions: 6 Total No. of Printed Pages:2*

**Enrollment No......................................**

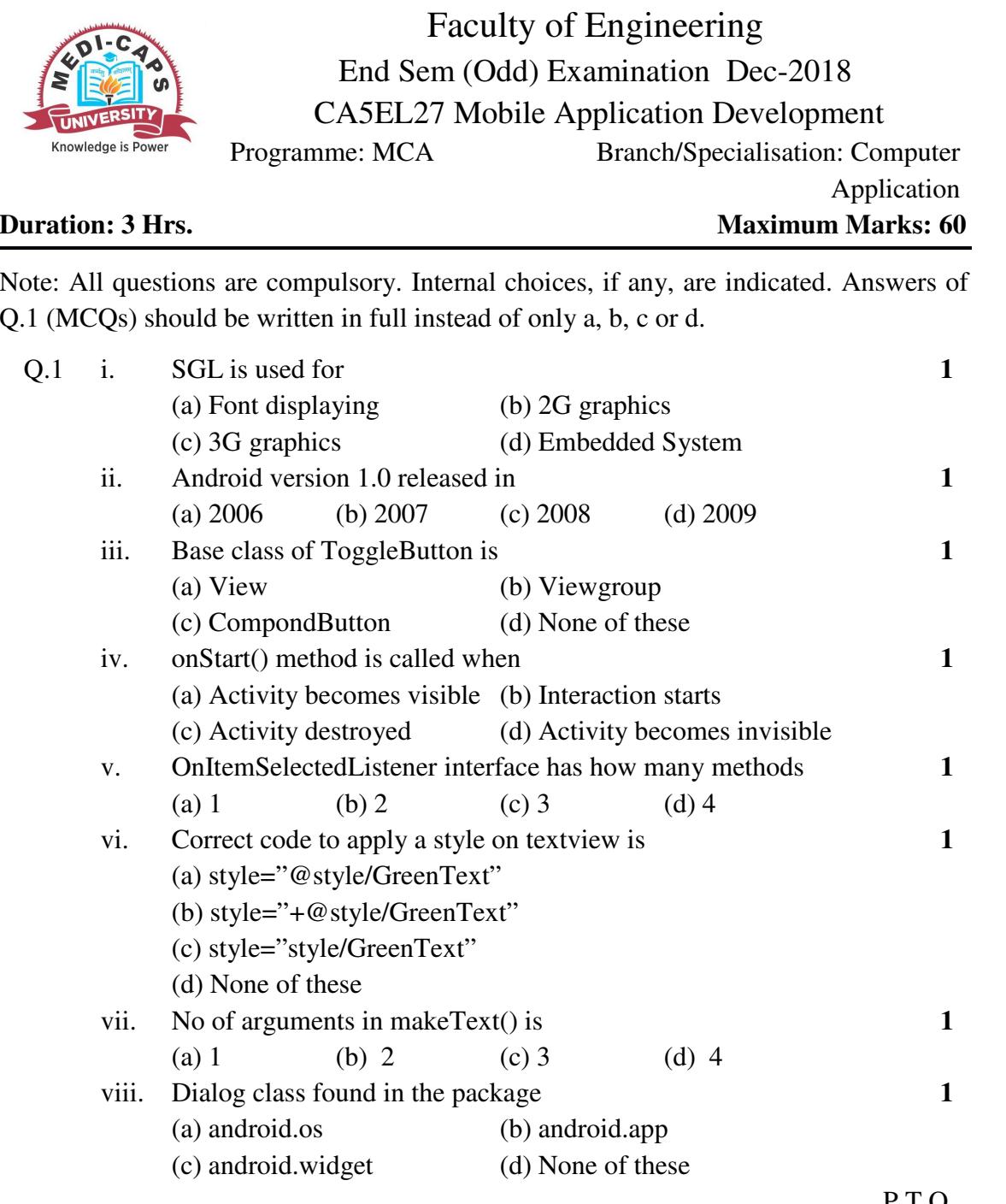

## [2]

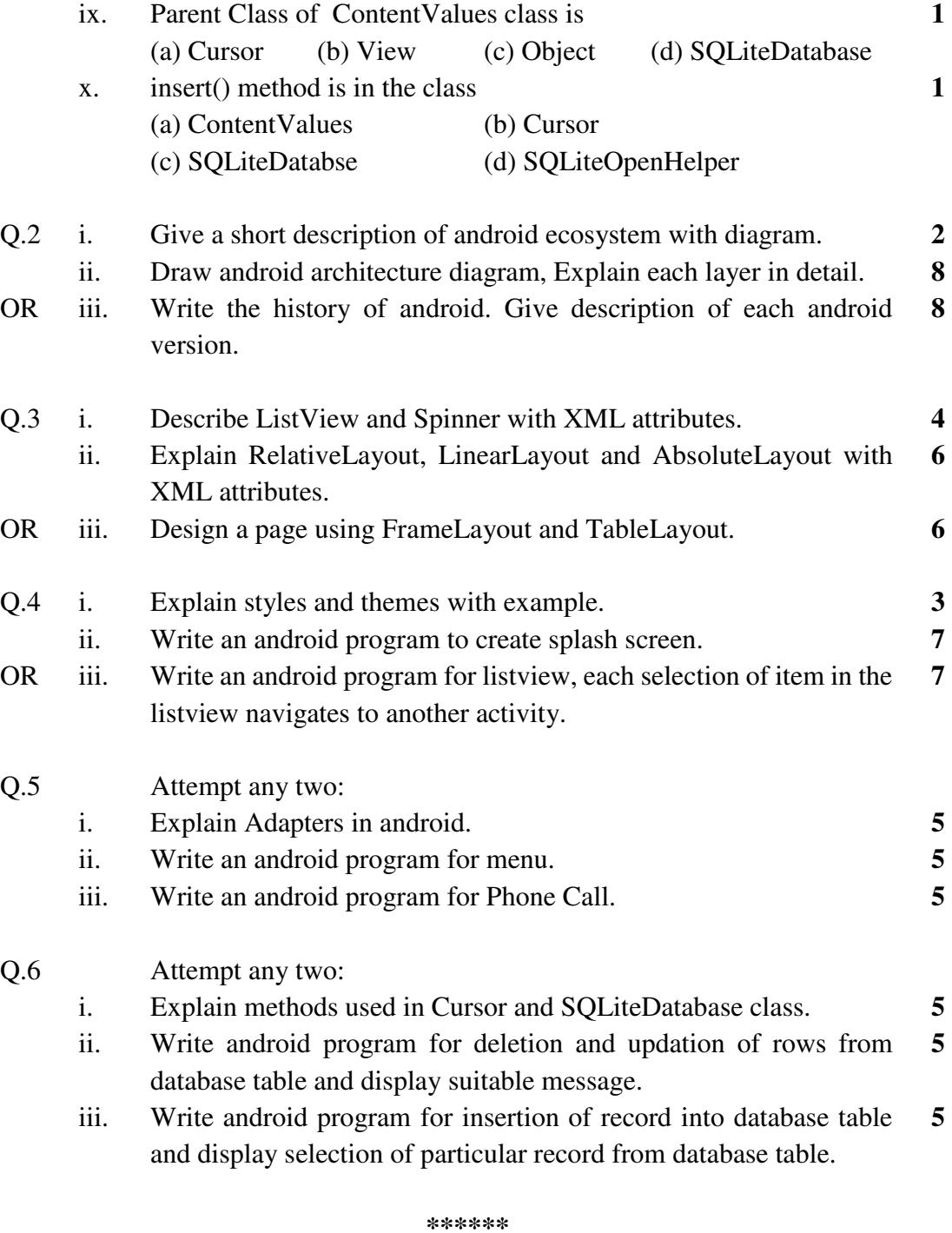

P.T.O.

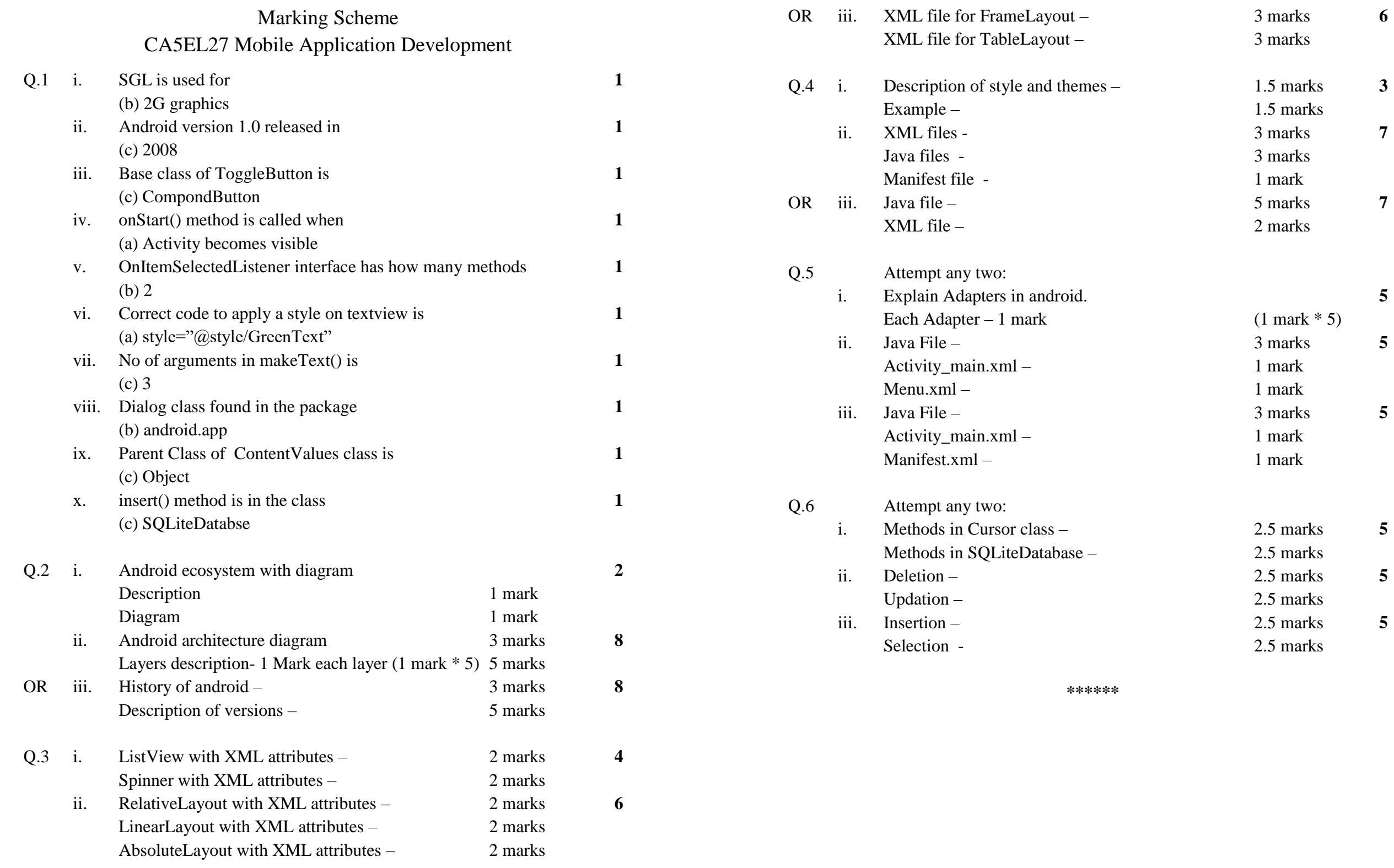

**6**

**3**

**7**

**7**

**5**

**5**

**5**

**5**

**5**

5 )